## **Peticiones**

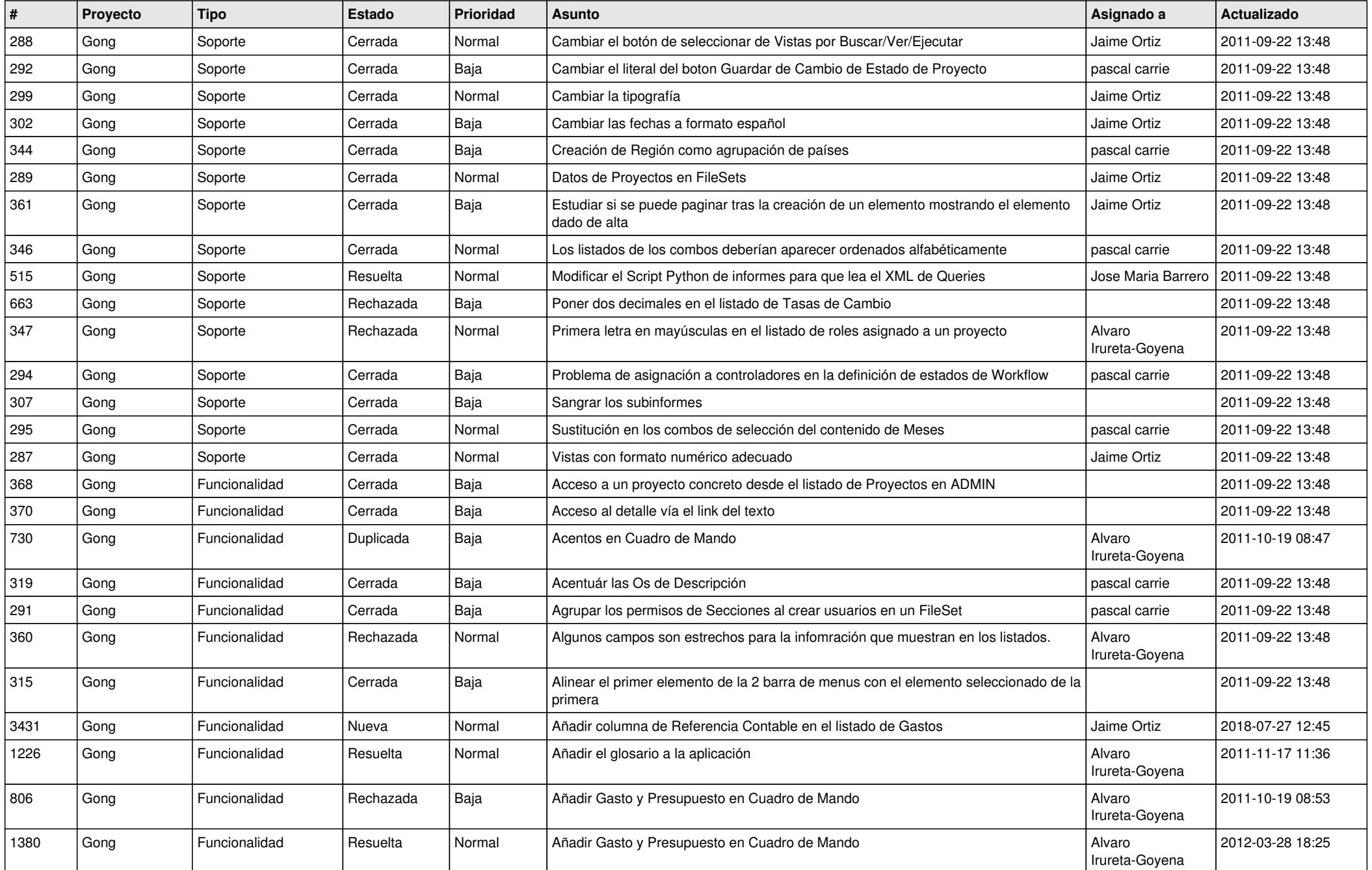

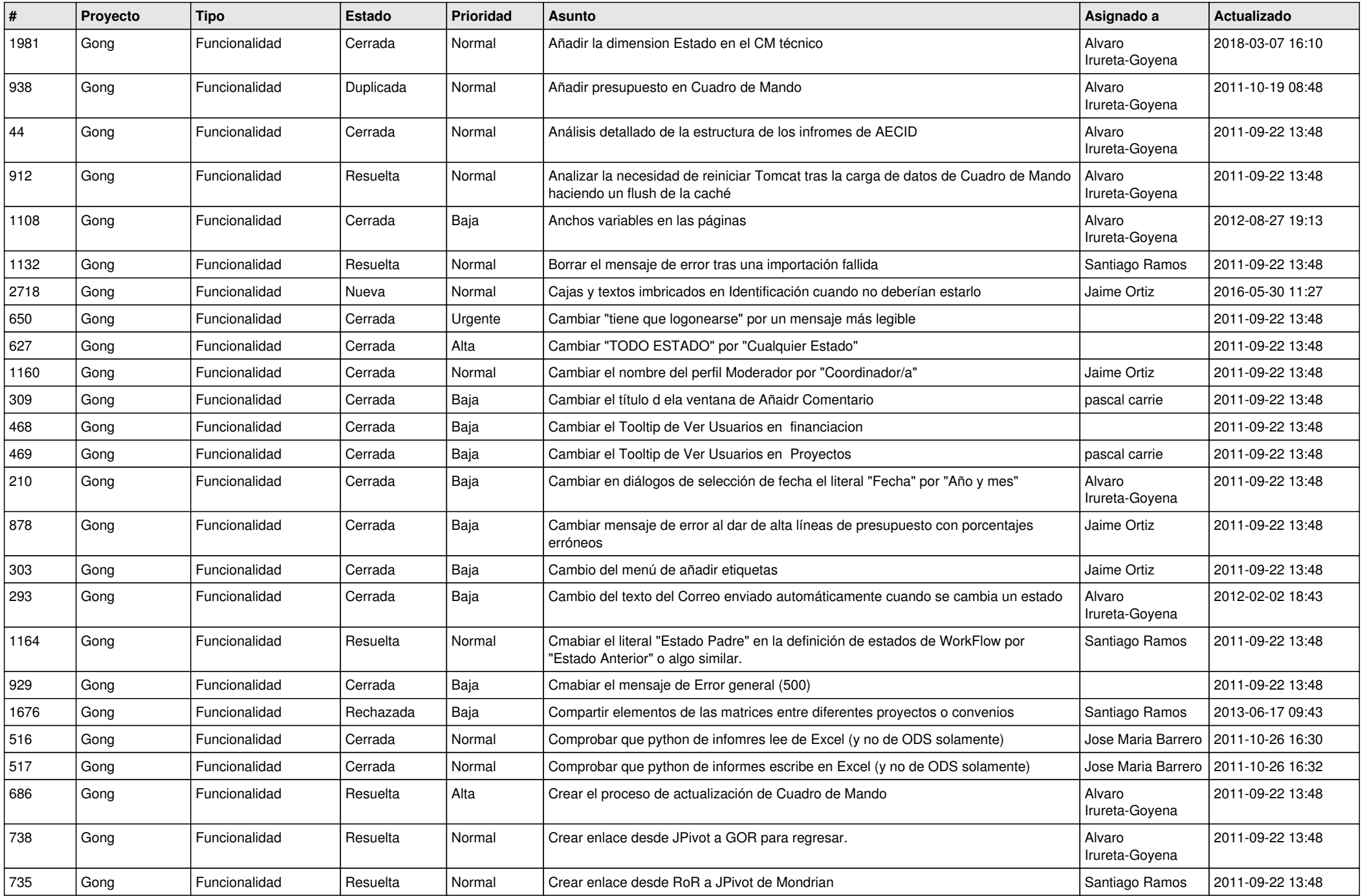

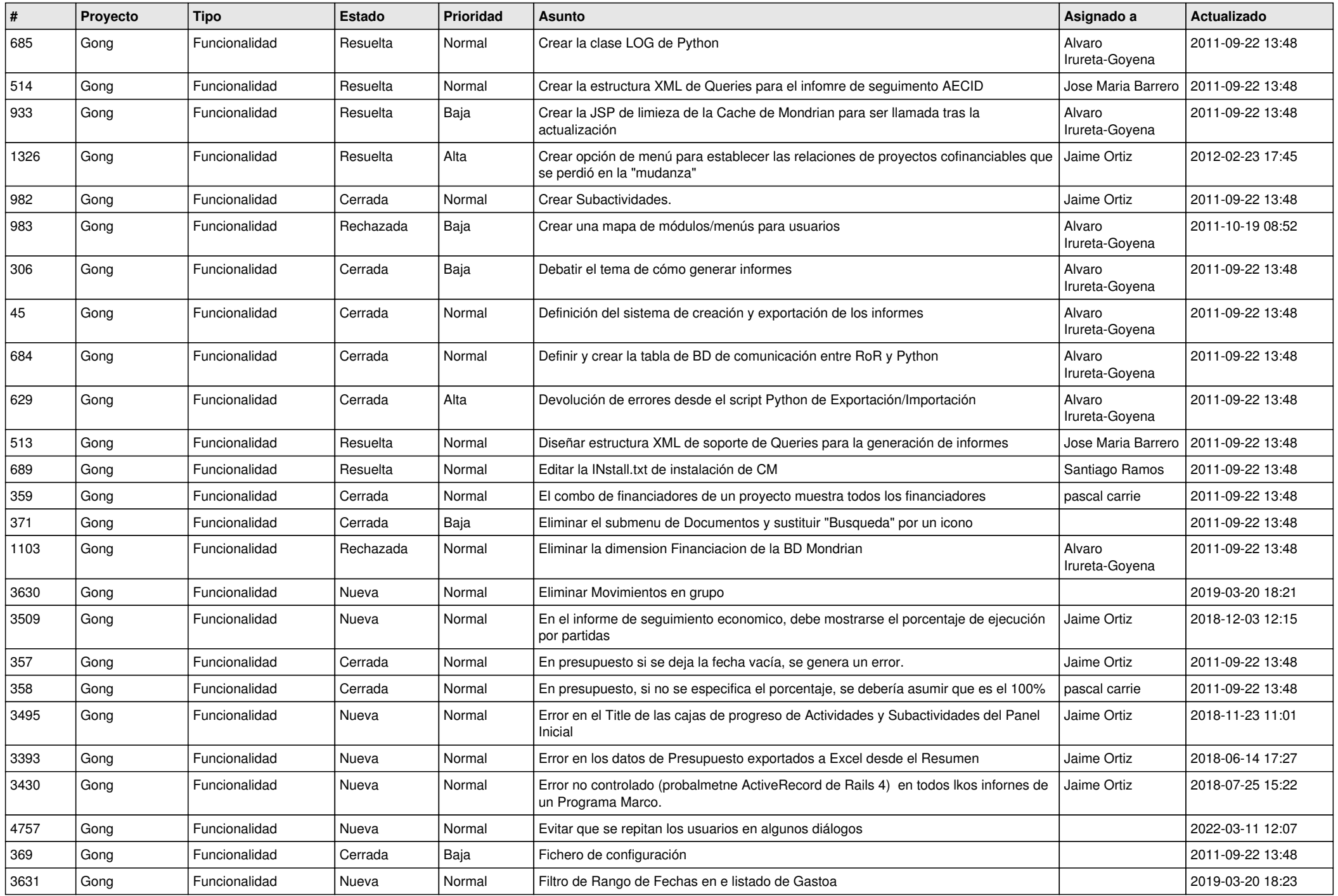

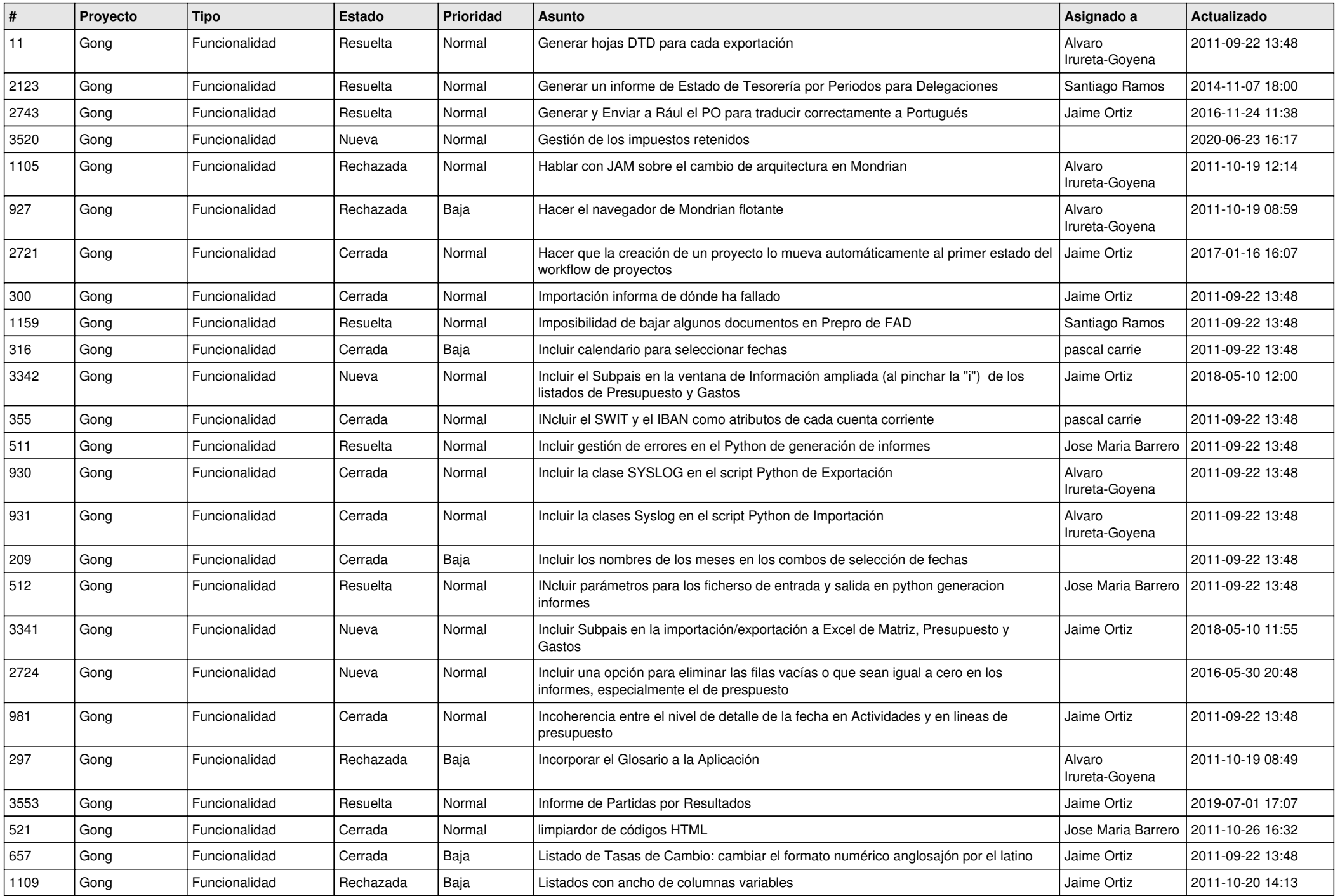

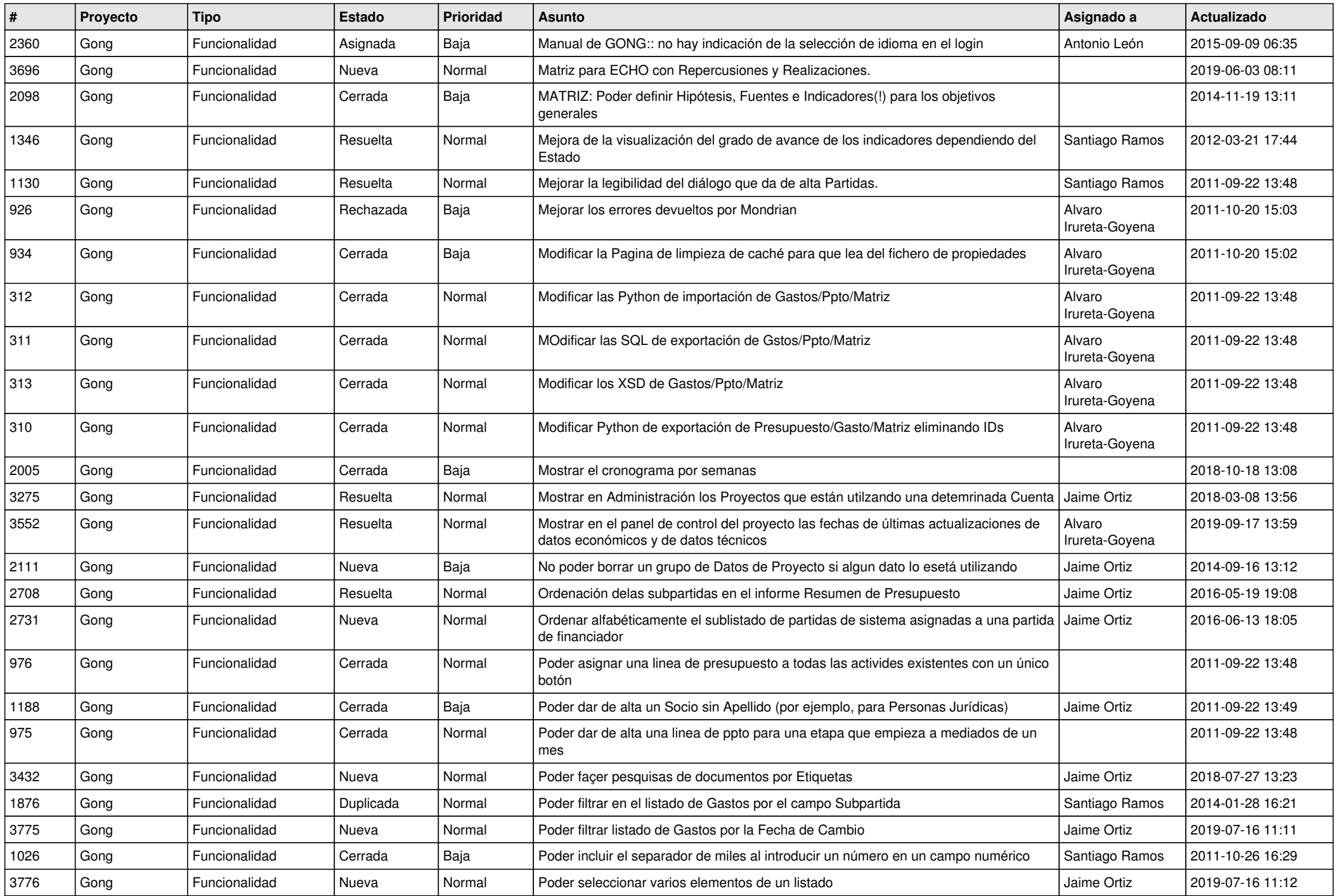

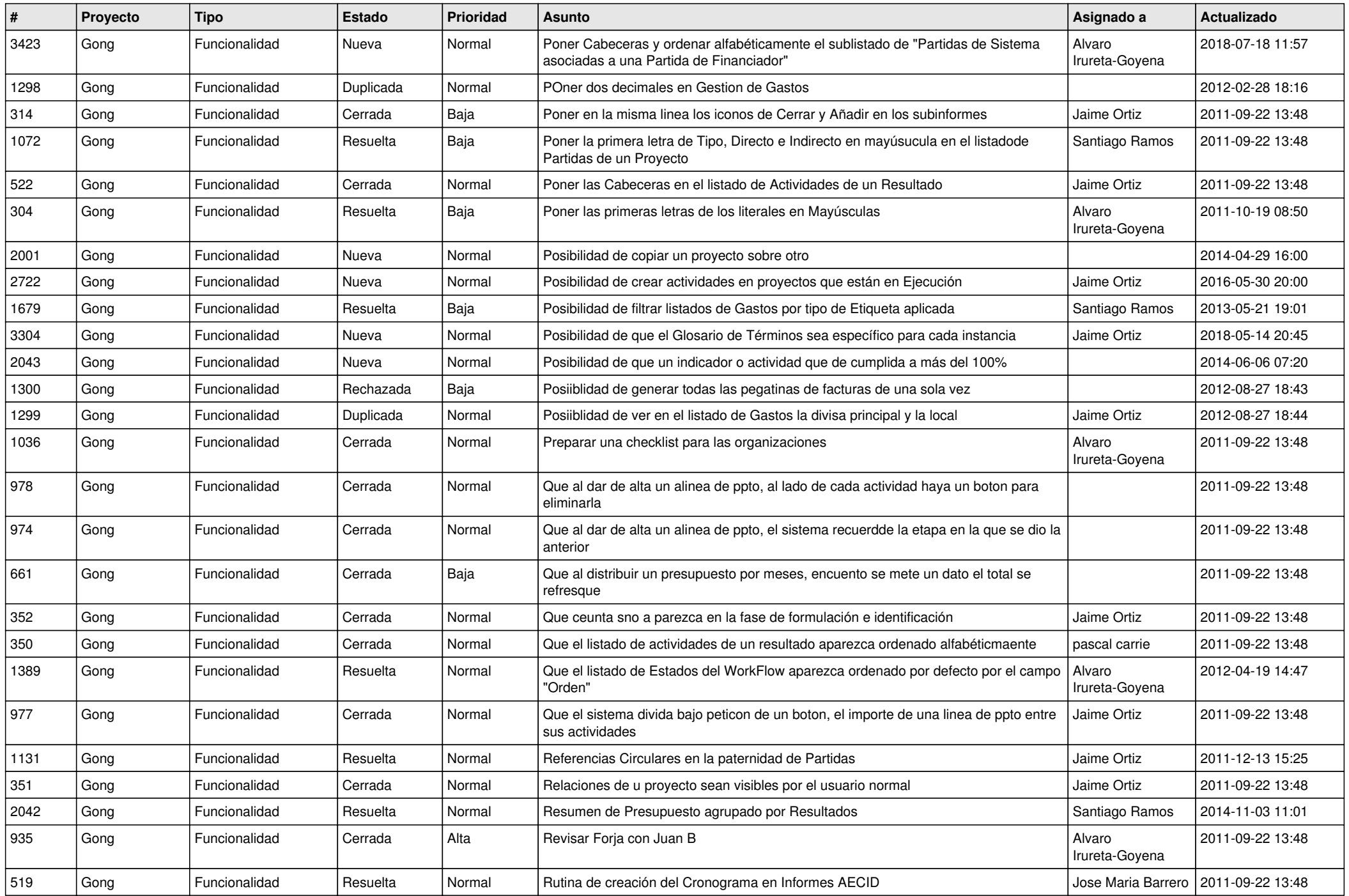

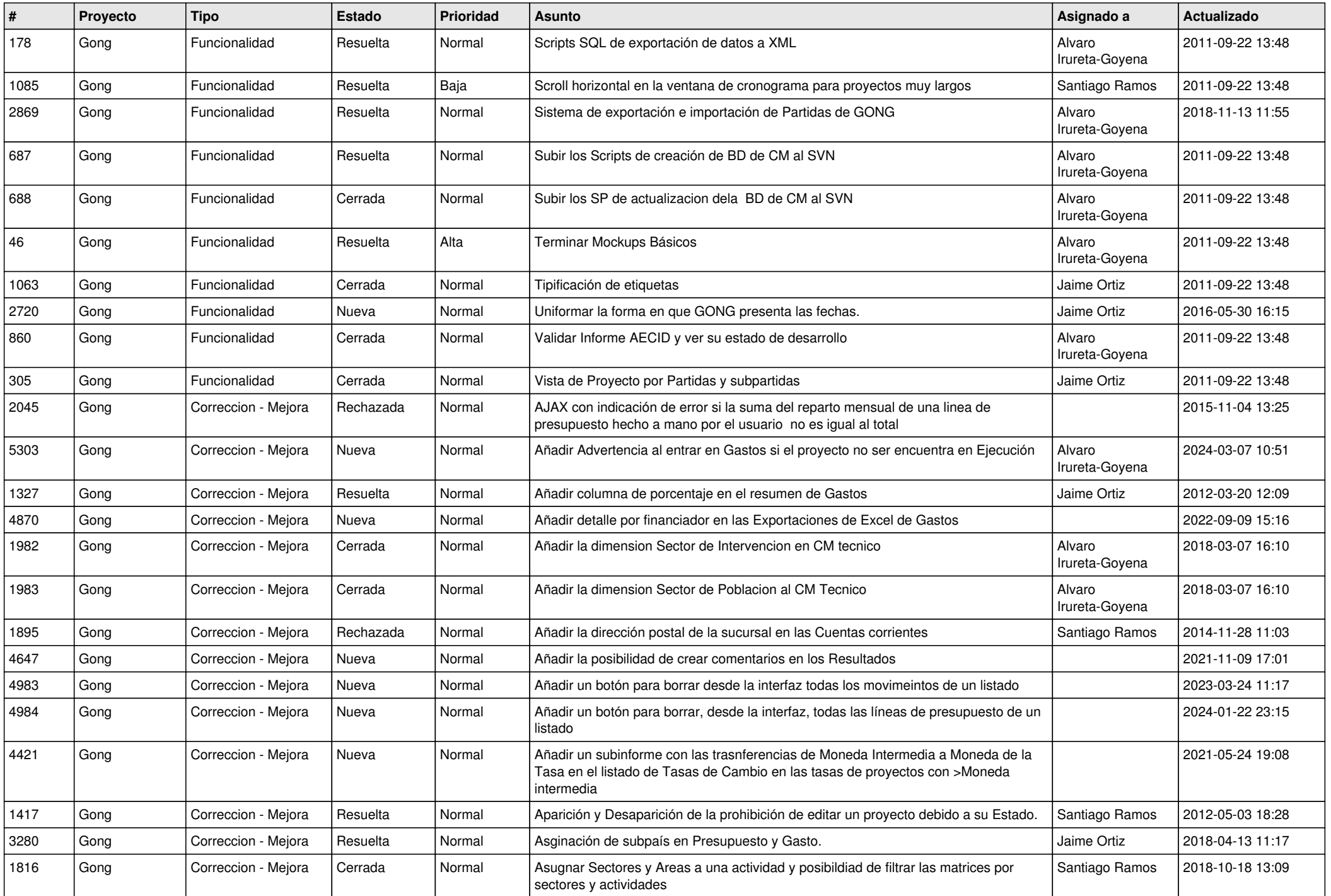

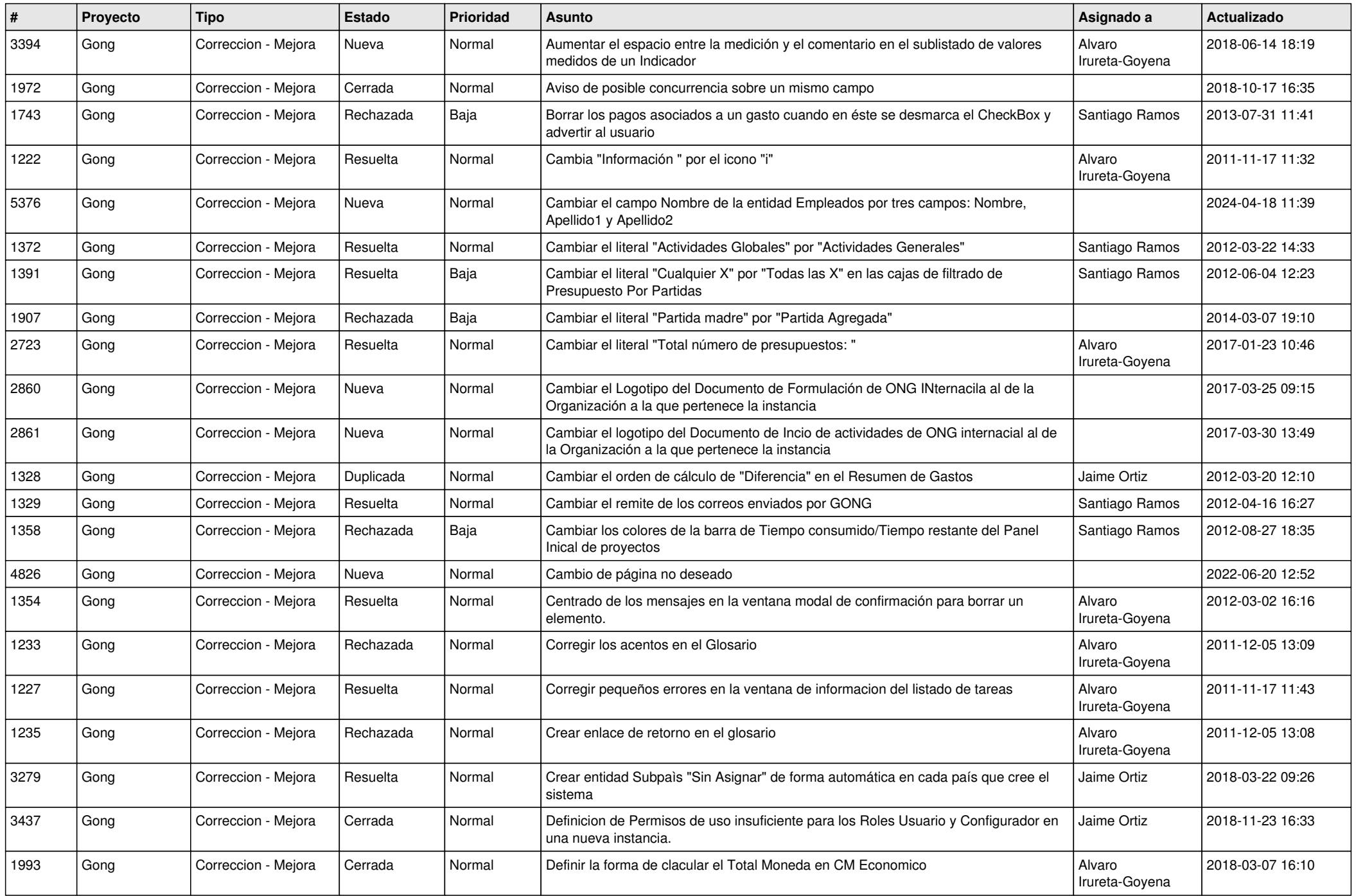

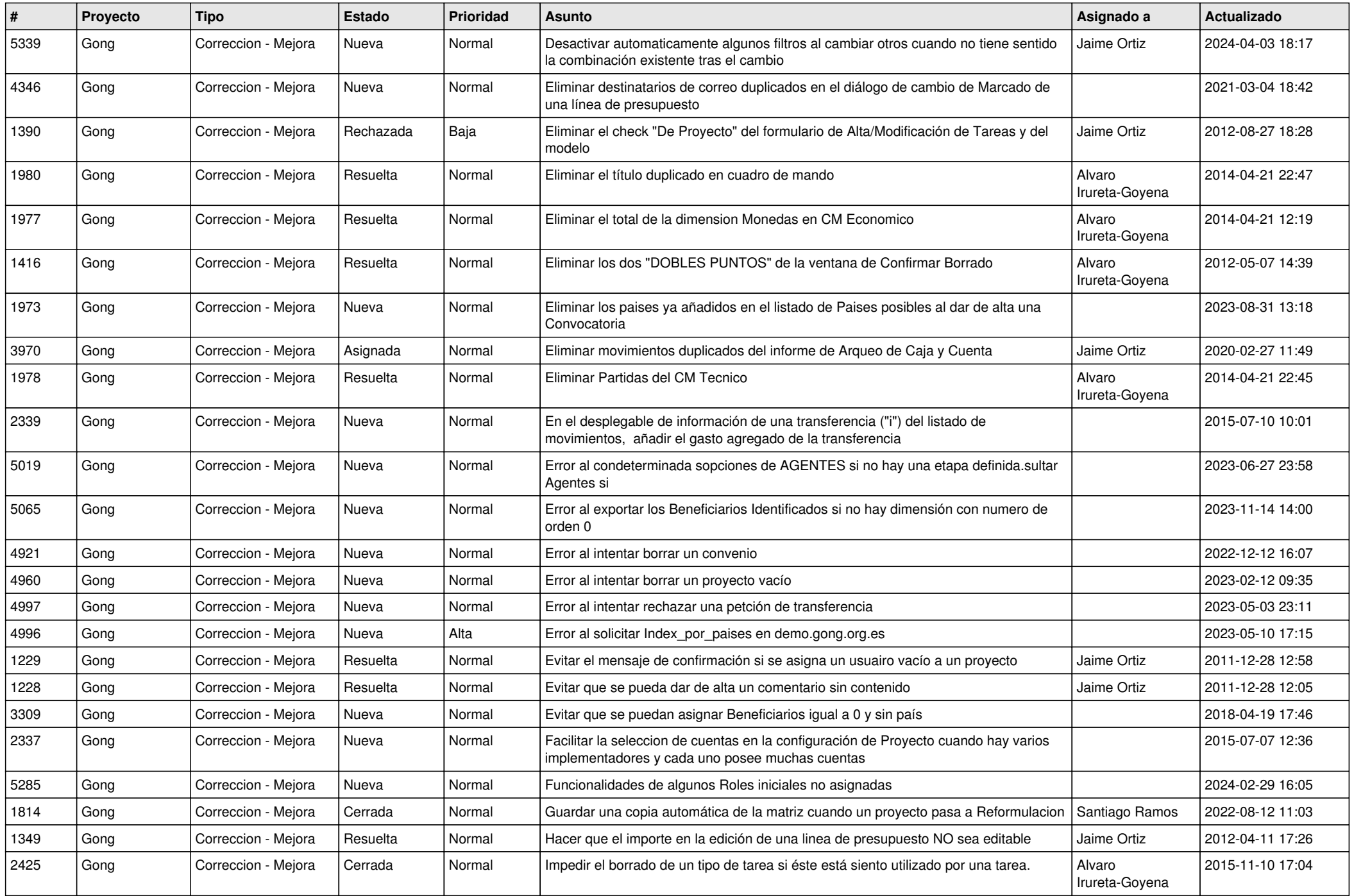

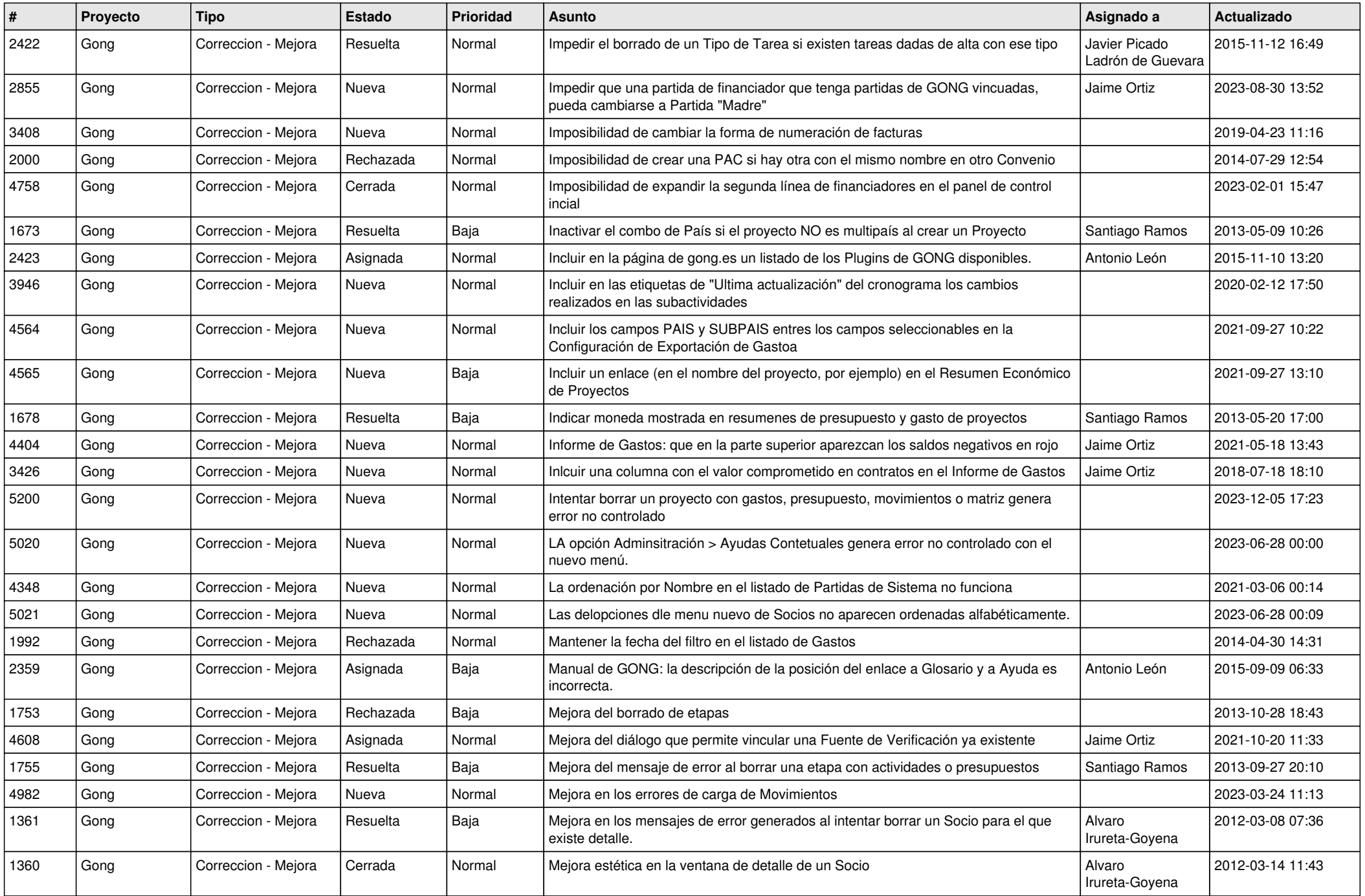

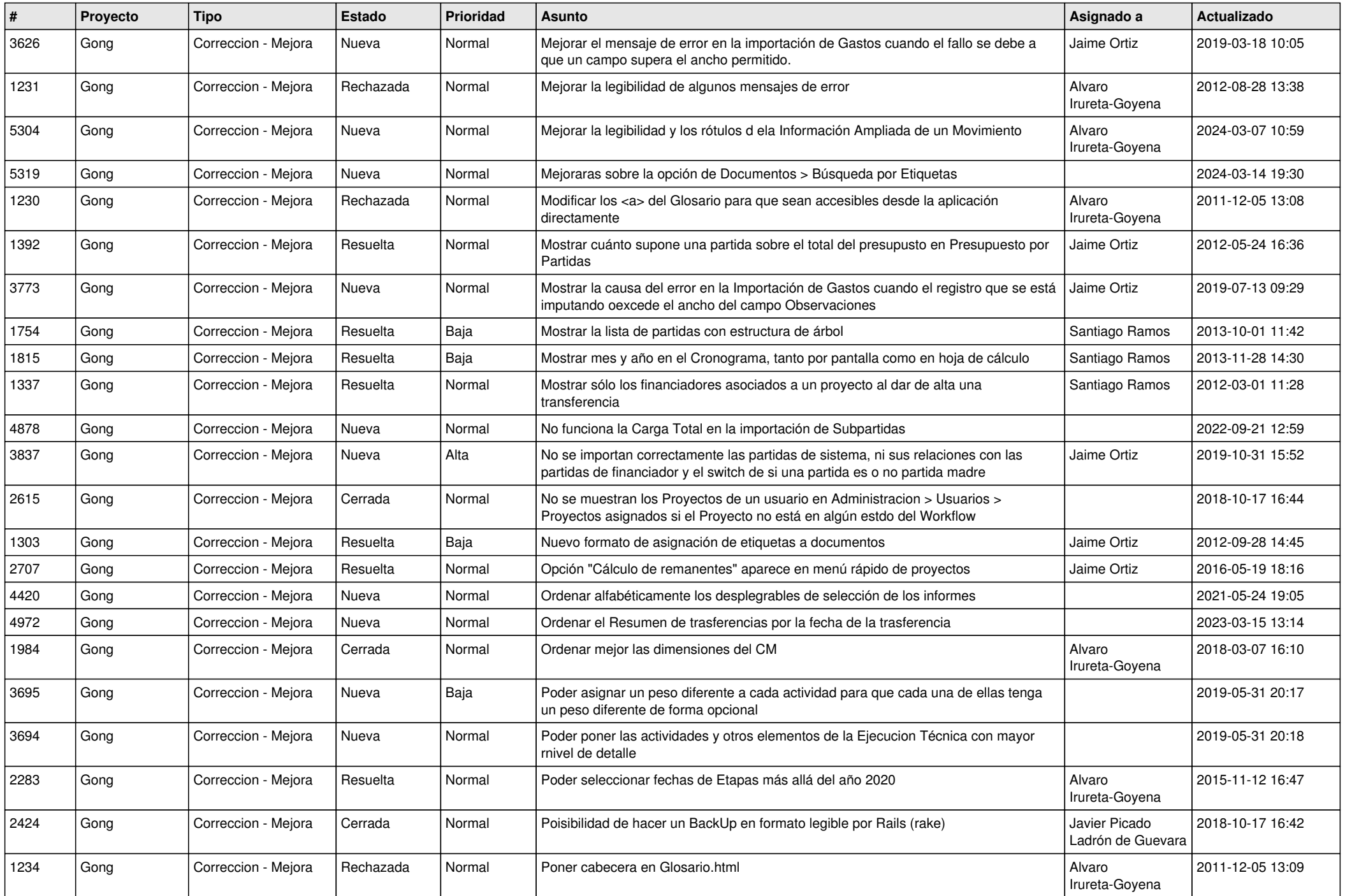

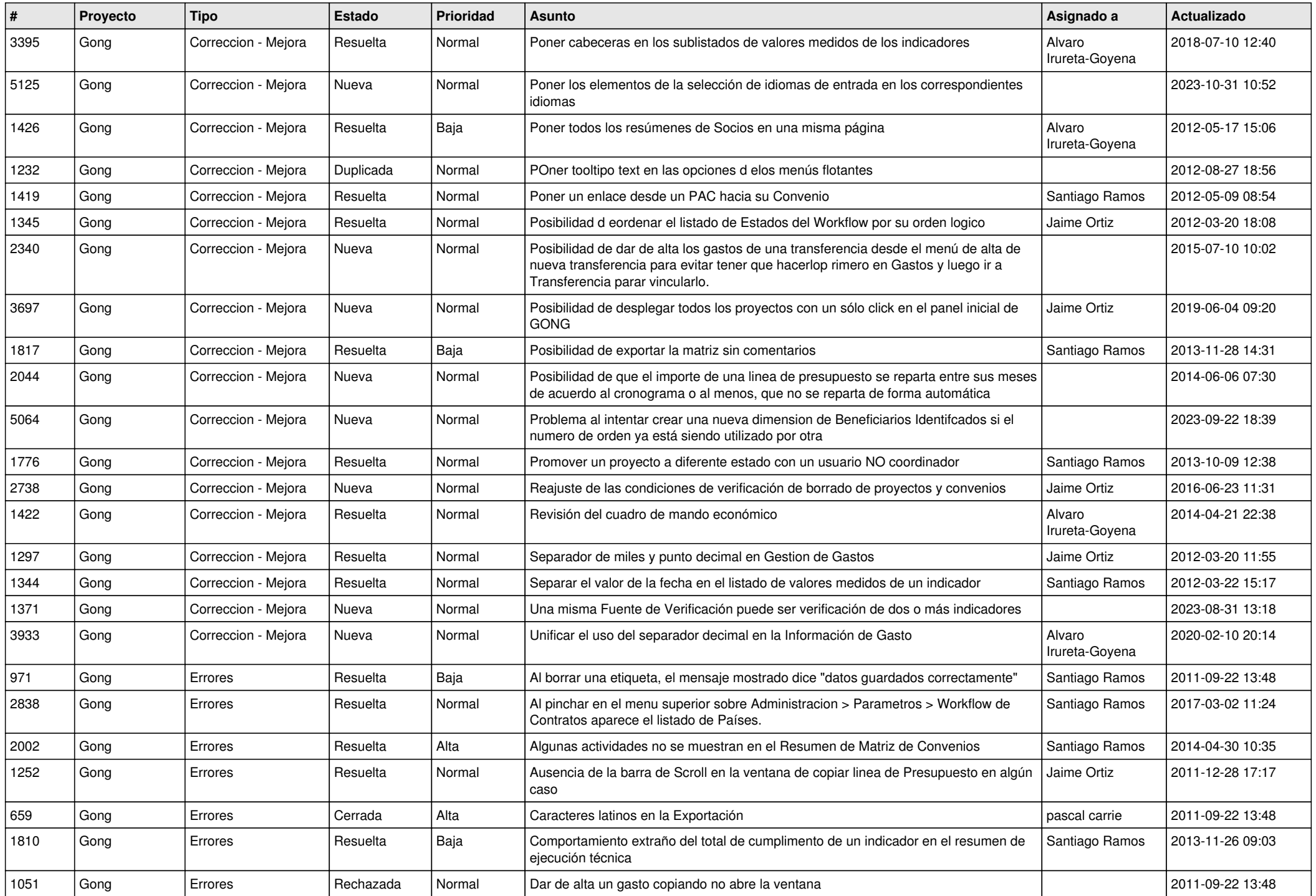

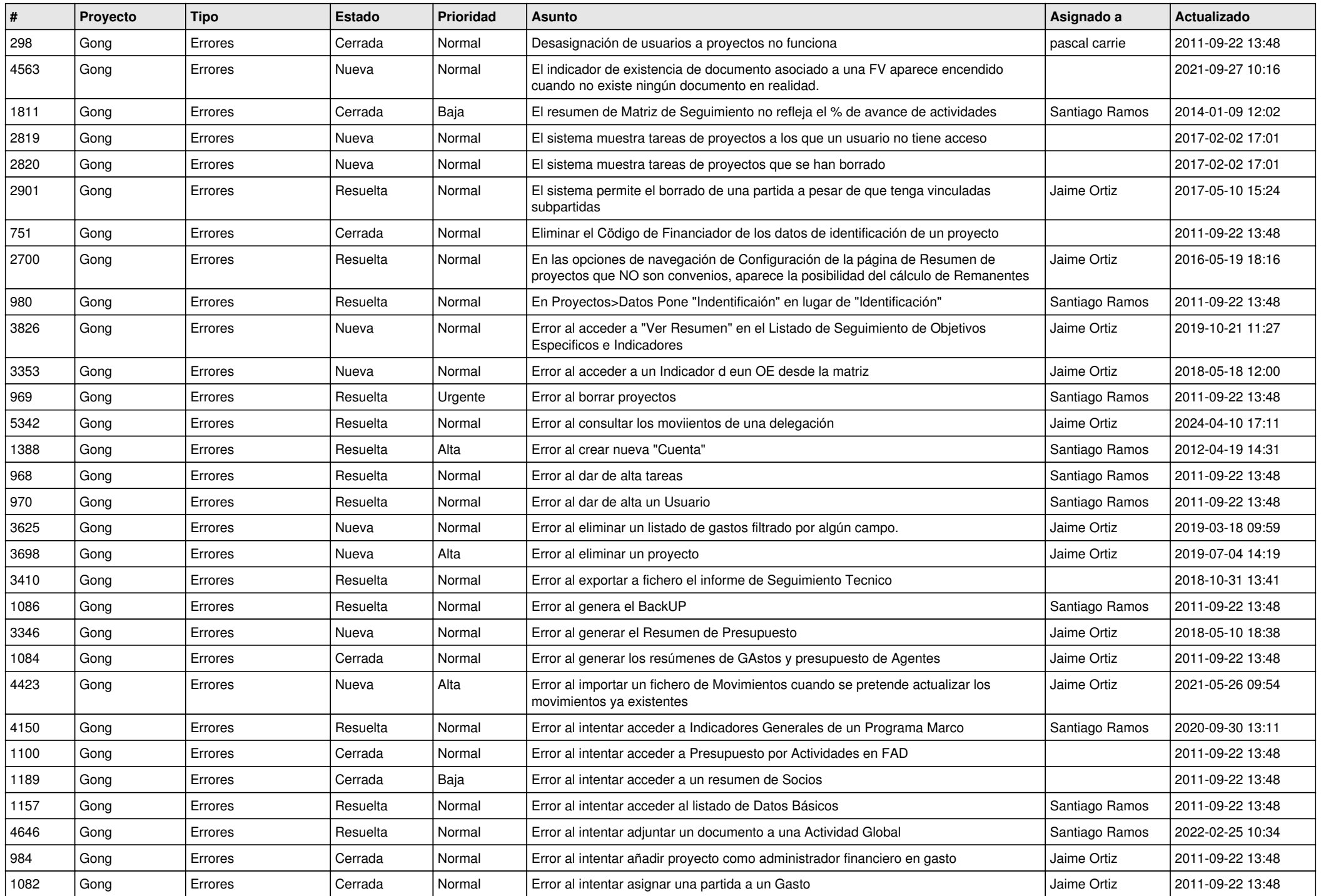

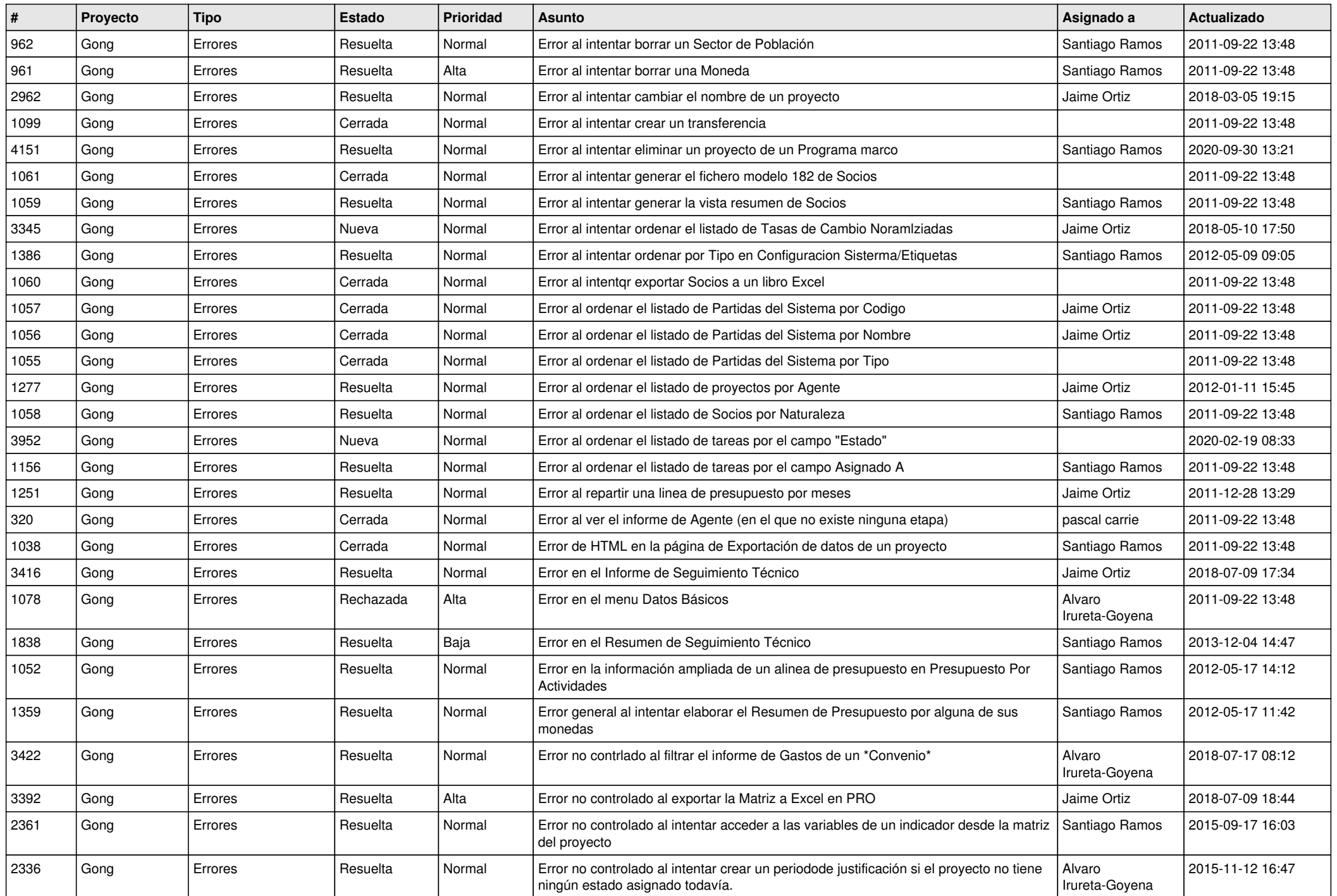

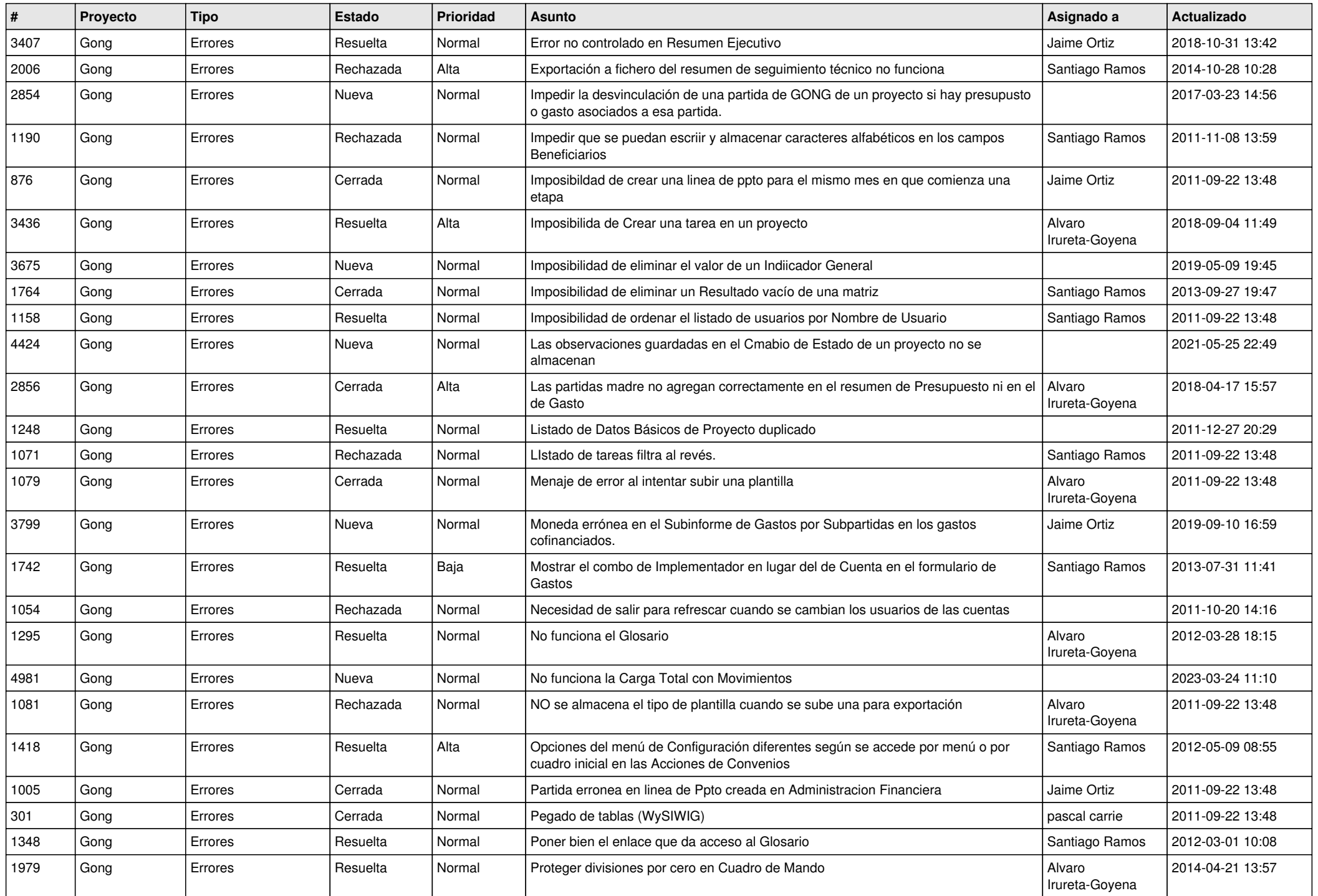

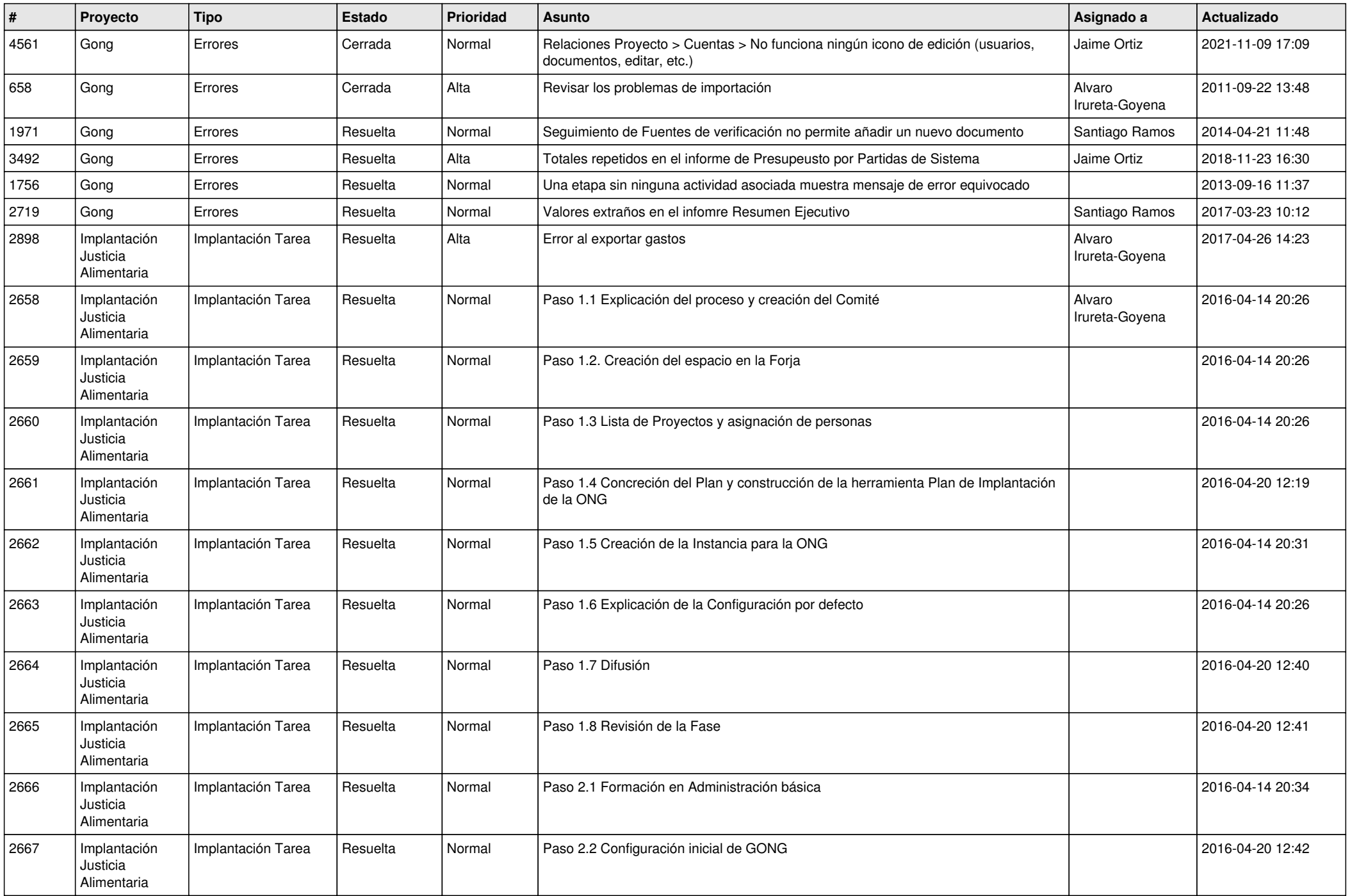

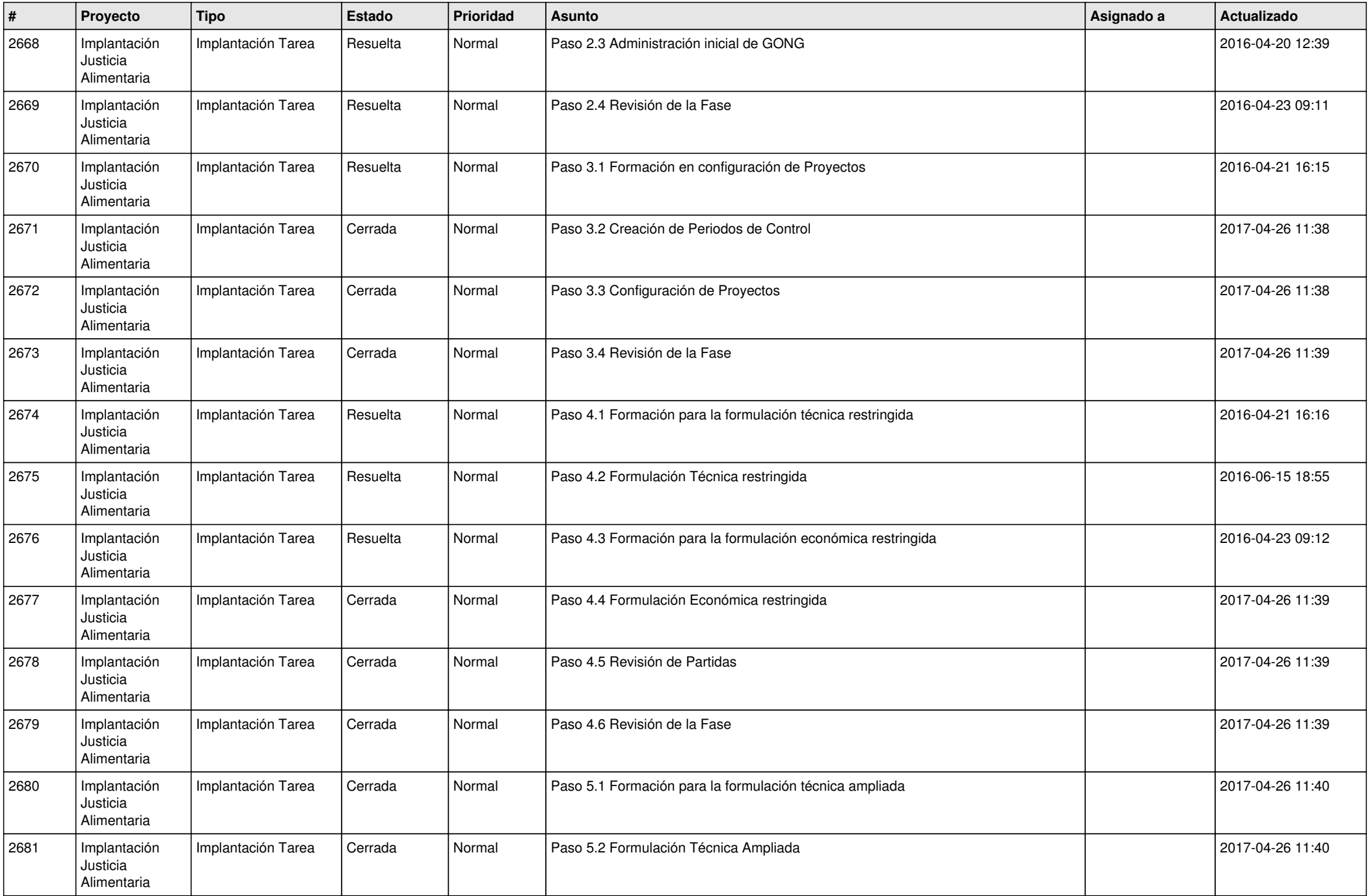

![](_page_17_Picture_332.jpeg)

![](_page_18_Picture_146.jpeg)